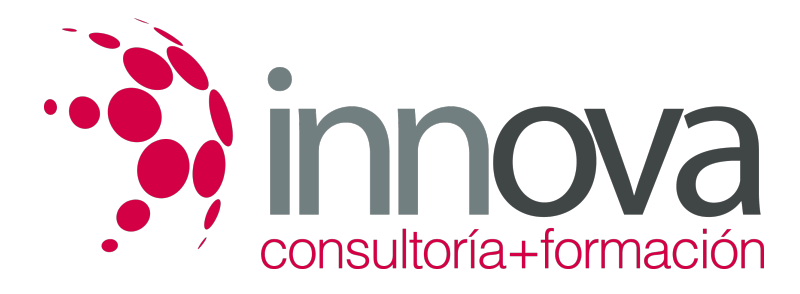

# **Cuentas contables y financieras en restauración**

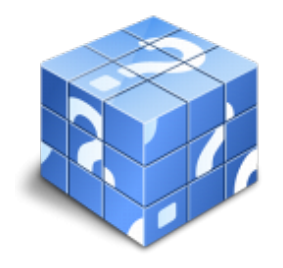

**Área:** HOSTELERIA Y TURISMO **Modalidad:** Teleformación **Duración:** 60 h **Precio:** 30.00€

[Curso Bonificable](https://innova.campusdeformacion.com/bonificaciones_ft.php) **[Contactar](https://innova.campusdeformacion.com/catalogo.php?id=24994#p_solicitud)** [Recomendar](https://innova.campusdeformacion.com/recomendar_curso.php?curso=24994&popup=0&url=/catalogo.php?id=24994#p_ficha_curso) [Matricularme](https://innova.campusdeformacion.com/solicitud_publica_curso.php?id_curso=24994)

## **CONTENIDOS**

### **UNIDAD DIDÁCTICA 1. Diseño y gestión de presupuestos**

####

1.1. Tipos de presupuestos en restauración.

####

1.1.1. Presupuesto de ventas.

####

1.1.2. Presupuesto de producción.

#### ####

1.1.3â?« Presupuesto de gastos.

####

1.1.4. Presupuesto financiero.

####

1.1.5. Presupuesto de tesorería.

####

1.2. Modelo creación presupuesto operativo.

####

1.2.1. Ingresos.

####

1.2.2. Producción.

####

1.2.3. Gastos de distribución.

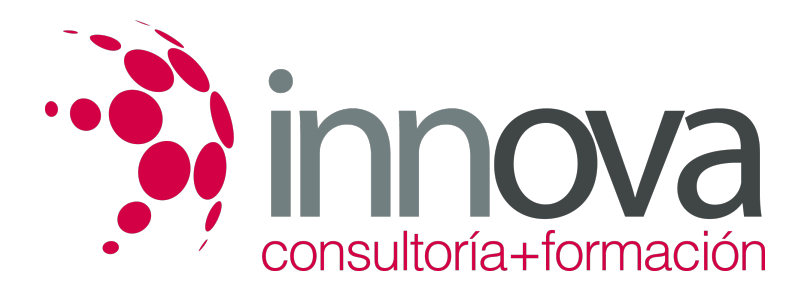

1.2.4. Publicidad.

####

1.2.5. Investigación y desarrollo.

### ####

1.2.6. Administración.

####

1.2.7. Inversiones.

####

1.2.8. Estados financieros.

####

1.3. Técnicas de presupuestación.

####

1.3.1. Rígido.

####

1.3.2. Flexible.

#### ####

1.3.3. Por programas.

## ####

1.3.4. Base cero.

####

1.4. Objetivos del presupuesto.

####

1.4.1. Planificación de las operaciones anuales.

## ####

1.4.2. Control de los objetivos presupuestarios.

## ####

1.4.3. Evaluación del cumplimiento del presupuesto.

## ####

1.5. Control presupuestario.

#### ####

1.5.1. Control de ingresos.

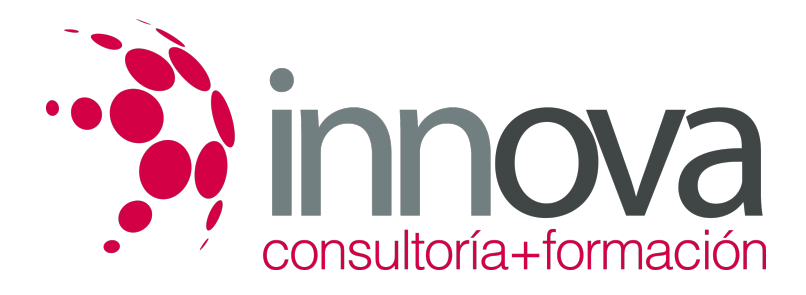

1.5.2. Control de producción.

#### ####

1.5.3. Control de los gastos de distribución y de administración.

### ####

1.5.4. Control del presupuesto de inversiones.

### ####

1.5.5. Control de tesorería.

####

1.6. Tipos de desviaciones presupuestarias.

### ####

1.6.1. Desviación técnica.

### ####

1.6.2. Desviación económica.

####

## **UNIDAD DIDÁCTICA 2. Operaciones y cuentas contables.**

#### ####

2.1. Objetivo de la contabilidad.

## ####

2.1.1. Balance de Situación.

####

2.1.2. Cuenta de Pérdidas y Ganancias.

## ####

2.1.3. La Memoria.

## ####

2.1.4. Estado contable del patrimonio neto.

## ####

2.2. Componentes del patrimonio neto de la empresa.

## ####

2.2.1. Bienes.

#### ####

2.2.2. Derechos.

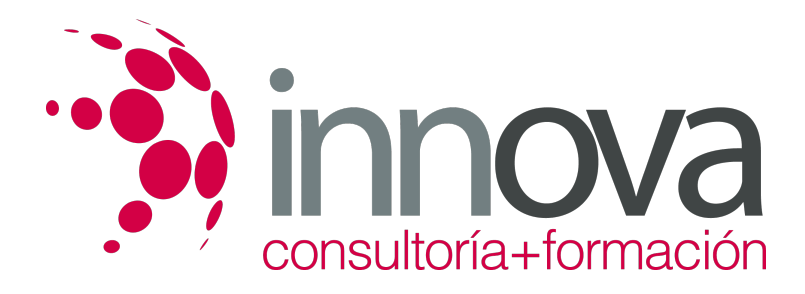

2.2.3. Obligaciones.

```
####
```
2.3. Plan económico-financiero de una empresa de restauración.

### ####

- 2.3.1. Activo fijo.
- ####
- 2.3.1.1. Gastos de constitución.

####

2.3.1.2. Inmovilizado inmaterial.

####

2.3.1.3. Derecho de traspaso.

### ####

2.3.1.4. Inmovilizado material.

####

2.3.2. Activo circulantes:

#### ####

2.3.2.1. Existencias iniciales.

## ####

2.3.2.2. Deudores.

####

2.3.2.3. Tesorería.

####

2.4. Libros de contabilidad.

####

2.4.1. Obligatorios. Libro Diario.

## ####

2.4.2. Libro de inventarios y cuentas anuales.

## ####

2.4.2.1. Balance inicial.

## ####

2.4.2.2. Balances trimestrales.

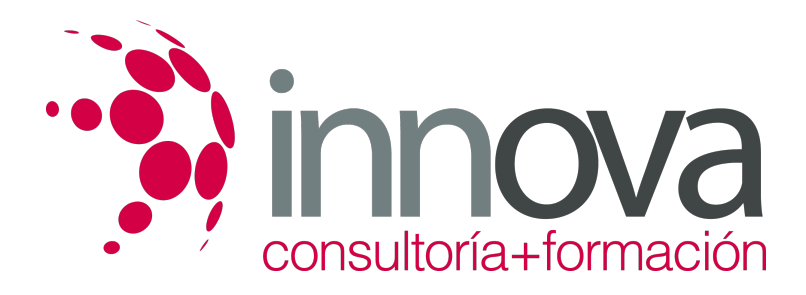

2.4.2.3. Cuentas anuales.

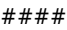

2.5. Proceso administrativo de las compras.

### ####

2.5.1. Las peticiones departamentales.

####

2.5.2. Solicitudes de compra.

####

2.5.3. Libro de registro de entrada de mercancías.

####

2.5.4. El albarán.

### ####

2.5.5. Las fichas de existencias o de inventario teórico.

####

2.5.6. La factura.

#### ####

2.6. Operaciones relacionadas con el control contable.

#### ####

2.6.1. Circuito de registración y control de proveedores.

####

2.6.2. Circuito de registración de Caja y Bancos.

## ####

2.6.3. Circuito de registración contable en libros principal.

####

## **UNIDAD DIDÁCTICA 3 Tipología de Empresas y Tributos en restauración**

#### ####

3.1. Definición de la forma jurídica de la empresa

## ####

3.1.1. Empresario individual.

## ####

3.1.2. Sociedad Limitada.

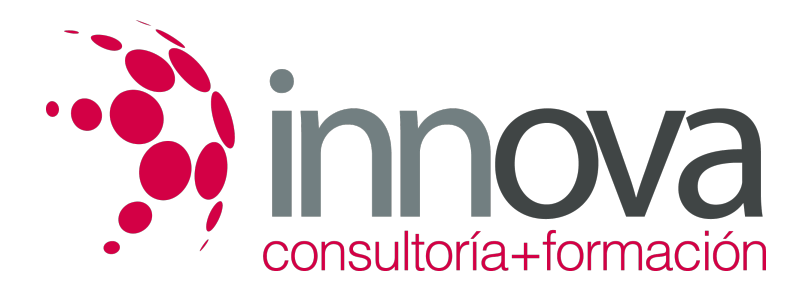

3.1.3. Sociedad Anónima.

####

3.1.4. Sociedad Unipersonal

### ####

3.1.5. Sociedad Cooperativa

####

3.1.6. Sociedad Colectiva

####

3.1.7. Sociedad Comanditaria

####

3.2. Tipos de impuestos.

####

3.2.1. IAE.

####

3.2.2. IVA.

####

3.2.3. Impuesto de Sociedades.

####

3.2.4. IRPF.

## **METODOLOGIA**

- **Total libertad de horarios** para realizar el curso desde cualquier ordenador con conexión a Internet, **sin importar el sitio desde el que lo haga**. Puede comenzar la sesión en el momento del día que le sea más conveniente y dedicar el tiempo de estudio que estime más oportuno.
- En todo momento contará con un el **asesoramiento de un tutor personalizado** que le guiará en su proceso de aprendizaje, ayudándole a conseguir los objetivos establecidos.
- **Hacer para aprender**, el alumno no debe ser pasivo respecto al material suministrado sino que debe participar, elaborando soluciones para los ejercicios propuestos e interactuando, de forma controlada, con el resto de usuarios.
- **El aprendizaje se realiza de una manera amena y distendida**. Para ello el tutor se comunica con su alumno y lo motiva a participar activamente en su proceso formativo. Le facilita resúmenes teóricos de los contenidos y, va controlando su progreso a través de diversos ejercicios como por ejemplo: test de autoevaluación, casos prácticos, búsqueda de información en Internet o participación en debates junto al resto de compañeros.
- **Los contenidos del curso se actualizan para que siempre respondan a las necesidades reales del mercado.** El departamento multimedia incorpora gráficos, imágenes, videos, sonidos y elementos interactivos que complementan el aprendizaje del alumno ayudándole a finalizar el curso con éxito.

## **REQUISITOS**

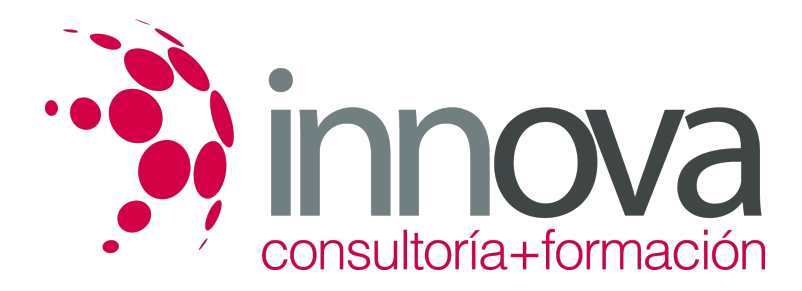

Los requisitos técnicos mínimos son:

- Navegador Microsoft Internet Explorer 5.5 o superior, con plugin de Flash, cookies y JavaScript habilitados. No se garantiza su óptimo funcionamiento en otros navegadores como Firefox, Netscape, Mozilla, etc.
- Resolución de pantalla de 800x600 y 16 bits de color o superior.
- Procesador Pentium II a 300 Mhz o superior.
- 32 Mbytes de RAM o superior.